# Seamless R and C++ Integration with Rcpp: Part 2 – RcppArmadillo Examples

Dirk Eddelbuettel <dirk.eddelbuettel@R-Project.org>

Center for Research Methods and Data Analysis University of Kansas November 16, 2013

← 何 ト + ヨ ト

<span id="page-0-0"></span> $\Omega$ 

# **Outline**

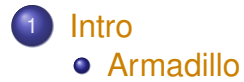

**o** [Users](#page-7-0)

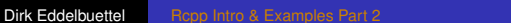

イロト イ団 トイミト イミト

<span id="page-1-0"></span>重。  $2990$ 

# **Armadillo**

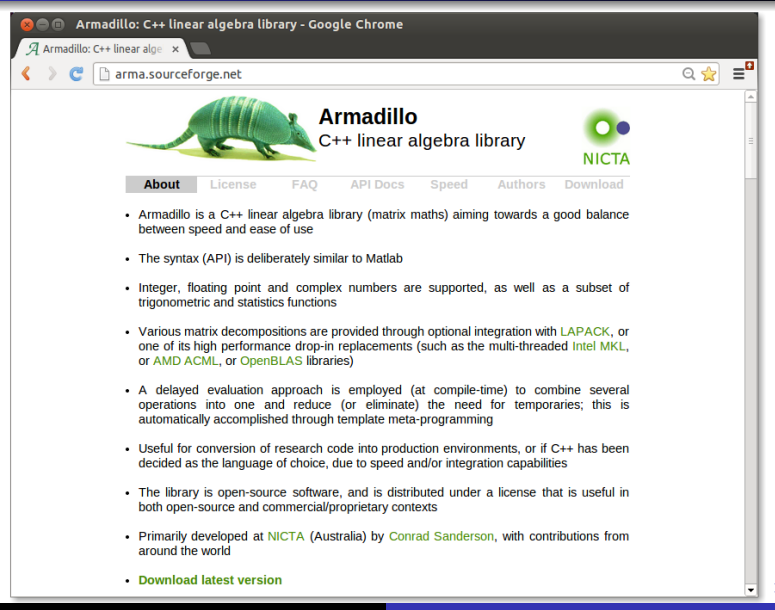

<span id="page-2-0"></span> $\Omega$ 

# What is Armadillo? From arma.sf.net and slightly edited

- Armadillo is a C++ linear algebra library (matrix maths) aiming towards a good balance between speed and ease of use.
- **•** The syntax is deliberately similar to Matlab.
- Integer, floating point and complex numbers are  $\bullet$ supported.
- A delayed evaluation approach is employed (at compile-time) to combine several operations into one and reduce (or eliminate) the need for temporaries.
- <span id="page-3-0"></span>● Useful for conversion of research code into production environments, or if C++ has been decided as the language of choice, due to speed and/or integr[atio](#page-2-0)[n](#page-4-0) [c](#page-2-0)[ap](#page-3-0)[a](#page-4-0)[b](#page-1-0)[i](#page-2-0)[li](#page-6-0)[ti](#page-7-0)[e](#page-0-0)[s](#page-1-0)[.](#page-7-0)

## What is Armadillo? From arma.sf.net and slightly edited

- Armadillo is a C++ linear algebra library (matrix maths) aiming towards a good balance between **speed and ease of use**.
- The syntax is **deliberately similar to Matlab**.
- **Integer, floating point and complex numbers** are supported.
- A **delayed evaluation approach** is employed (at compile-time) to combine several operations into one and reduce (or eliminate) the need for temporaries.
- Useful for conversion of research code into **production environments**, or if C++ has been decided as the language of choice, due to **speed** and/or integration capabilities. → 重き 4 重き 1

<span id="page-4-0"></span> $2990$ 

# Armadillo highlights

- Provides integer, floating point and complex vectors, matrices and fields (3d) with all the common operations.
- Very good documentation and examples at website <http://arma.sf.net>, a [technical report](http://elec.uq.edu.au/~conrad/code.html) [\(Sanderson, 2010\)](http://elec.uq.edu.au/~conrad/code.html)
- Modern code, building upon and extending from earlier matrix libraries.
- Responsive and active maintainer, frequent updates.
- Used by [MLPACK;](http://www.mlpack.org) cf Curtin et al (JMLR, 2013)

イロト イ団ト イヨト イヨト

# RcppArmadillo highlights

- Template-only builds—no linking, and available whereever R and a compiler work (but **Rcpp** is needed)!
- **Easy with R packages: just add LinkingTo:** RcppArmadillo, Rcpp to DESCRIPTION (*i.e.*, no added cost beyond **Rcpp**)
- Data exchange really seamless from R via **Rcpp**
- **•** Frequently updated; documentation includes [Eddelbuettel and Sanderson \(CSDA, 2013/in press\).](http://dx.doi.org/10.1016/j.csda.2013.02.005)

<span id="page-6-0"></span>イロメ イ押メ イヨメ イヨメー

# Well-know packages using RcppArmadillo

Amelia by Gary King et al: Multiple Imputation from cross-section, time-series or both;

- forecast by Rob Hyndman et al: Time-series forecasting including state space and automated ARIMA modeling;
- rugarch by Alexios Ghalanos: Sophisticated financial time series models;
- gRbase by Søren Højsgaard: Graphical modeling

<span id="page-7-0"></span> $\langle \oplus \rangle$  >  $\langle \oplus \rangle$  >  $\langle \oplus \rangle$ 

# **Outline**

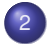

### <sup>2</sup> [Simple Examples](#page-8-0)

- **•** [Eigenvalues](#page-9-0)
- **[Multivariate Nornal RNGs](#page-11-0)**

K ロ ⊁ K 個 ≯ K 君 ⊁ K 君 ⊁

重

<span id="page-8-0"></span> $299$ 

# Armadillo Eigenvalues

http://gallery.rcpp.org/articles/armadillo-eigenvalues/

#### *#include* <*RcppArmadillo.h*>

```
// [[Rcpp::depends(RcppArmadillo)]]
```

```
// [[Rcpp::export]]
arma::vec getEigenValues(arma::mat M) {
    return arma::eig_sym(M);
}
```
**K ロ ▶ K 何 ▶ K ヨ ▶ K ヨ ▶** 

<span id="page-9-0"></span>重し  $QQ$ 

# Armadillo Eigenvalues

http://gallery.rcpp.org/articles/armadillo-eigenvalues/

```
set.seed(42); X \le - matrix(rnorm(4 \star 4), 4, 4)
Z <- X %*% t(X); getEigenValues(Z)
\# \# \qquad \qquad \qquad \qquad \qquad \qquad \qquad \qquad \qquad \qquad \qquad \qquad \qquad \qquad \qquad \qquad \qquad \qquad \qquad \qquad \qquad \qquad \qquad \qquad \qquad \qquad \qquad \qquad \qquad \qquad \qquad \qquad \qquad \qquad \qquad ## [1,] 0.3319
## [2,] 1.6856
## [3,] 2.4099
## [4,] 14.2100
# R gets the same results (in reverse)
# and also returns the eigenvectors.
```
イロト イ押 トイヨ トイヨ トーヨー

# Multivariate Normal RNG Draw

http://gallery.rcpp.org/articles/simulate-multivariate-norm

```
#include <RcppArmadillo.h>
// [[Rcpp::depends(RcppArmadillo)]]
// [[Rcpp::export]]
arma::mat mvrnormArma(int n, arma::vec mu,
                       arma::mat sigma) {
   arma::mat Y = arma::randn(n, sigma.n_cols);return arma::repmat(mu, 1, n).t() +
                  Y * arma::chol(sigma);
}
```
<span id="page-11-0"></span>KOD KAP KED KED E YA G

# **Outline**

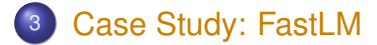

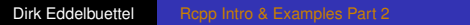

K ロ ト K 個 ト K 君 ト K 君 ト …

<span id="page-12-0"></span> $E = \Omega Q$ 

## Faster Linear Model with FastLm **Background**

- Implementations of 'fastLm()' have been a staple all along the development of **Rcpp**
- The very first version was in response to a question by Ivo Welch on r-help.
- The request was for a fast function to estimate parameters – and their standard errors – from a linear model,
- **•** It used GSL functions to estimate  $\hat{\beta}$  as well as its standard errors  $\hat{\sigma}$  – as  $lm$ . fit() in R only returns the former.
- **•** It had since been reimplemented for **RcppArmadillo** and **RcppEigen**.

イロト 不優 トイモト 不思 トー

### Faster Linear Model with FastLm Initial RcppArmadillo src/fastLm.cpp

```
#include <RcppArmadillo.h>
extern "C" SEXP fastLm(SEXP Xs, SEXP ys) {
  try {
    Rcpp::NumericVector yr(ys); // creates Rcpp vector from SEXP
    Rcpp::NumericMatrix Xr(Xs);
    int n = Xr.nrow(), k = Xr.ncol();
    arma::mat X(Xr.begin(), n, k, false); // reuses memory and avoids extra copy
    arma::colvec y(yr.begin(), yr.size(), false);
    \text{arma::colvec coef} = \text{arma::solve}(X, y); // fit model y ∼ X<br>\text{arma::colvec res} = v - x * \text{coeff}; // residuals
    arma::colvec res = y - X*coef;
    double s2 = std::inner_product(res.begin(), res.end(), res.begin(), 0.0)/(n - k);
    arma::colvec std err =
        arma::sqrt(s2*arma::diagvec(arma::pinv(arma::trans(X)*X)));
    return Rcpp::List::create(Rcpp::Named("coefficients") = coef,
                               Rcpp::Named("stderr") = std err,
                                Rcpp::Named("df.residual") = n - k );
  } catch( std::exception &ex ) {
    forward_exception_to_r( ex );
  } catch(...) {
    ::Rf_error( "c++ exception (unknown reason)" );
  }
  return R_NilValue; // -Wall
}
                                                              イロメ イ母メ イミメ イヨメー
                                                                                        Ε
                                                                                            2990
```
#### Faster Linear Model with FastLm Edited version of RcppArmadillo's src/fastLm.cpp

```
// [[Rcpp::depends(RcppArmadillo)]]
#include <RcppArmadillo.h>
using namespace Rcpp; using namespace arma;
// [[Rcpp::export]]
List fastLm(NumericVector yr, NumericMatrix Xr) {
   int n = Xr.nrow(), k = Xr.ncol();
   mat X(Xr.begin(), n, k, false);
   colvec y(yr.begin(), yr.size(), false);
   colvec coef = solve(X, y);
   colvec resid = v - X*code:
   double sig2 = as_scalar(trans(resid)*resid/(n-k));
   colvec stderrest = sqrt(sig2 \times diagvec(\text{inv}(trans(X) \times X)));
   return List::create(Named("coefficients") = coef,
                        Named("stderr") = stderrest,
                         \texttt{Named}("df.residual") = n - k );
}
                                               KD > KOP > K = > K = > 1
```
Dirk Eddelbuettel [Rcpp Intro & Examples Part 2](#page-0-0)

 $290$ 

#### Faster Linear Model with FastLm Newer version of RcppArmadillo's src/fastLm.cpp

```
// [[Rcpp::depends(RcppArmadillo)]]
#include <RcppArmadillo.h>
using namespace Rcpp;
using namespace arma;
// [[Rcpp::export]]
List fastLm2 (const colvec& y, const mat& X) {
   int n = X.n\_rows, k = X.n cols;
   colvec coef = solve(X, y);
   colvec resid = y - X * coef;
   double sig2 = as_scalar(trans(resid)*resid/(n-k));
   colvec stderrest = sqrt(sig2 \times diagvec( inv(trans(X) \times X)));
   return List::create(Named("coefficients") = coef,
                         Named("stderr") = stderrest,
                         \texttt{Named}("df.residual") = n - k );
}
```
Dirk Eddelbuettel [Rcpp Intro & Examples Part 2](#page-0-0)

KOD KARD KED KED E VONO

#### Faster Linear Model with FastLm Note on as<>() casting with Armadillo

```
arma::colvec y = Rcpp::as<arma::colvec>(ys);
```

```
arma::mat X = Repp::as\langle arma::mat\rangle(Xs);
```
#### Convenient, yet incurs an additional copy. Next variant uses two steps, but only a pointer to objects is copied:

```
Rcpp::NumericVector yr(ys);
Rcpp::NumericMatrix Xr(Xs);
int n = Xr.nrow(), k = Xr.ncol();
arma::mat X(Xr.begin(), n, k, false);
arma::colvec y(yr.begin(), yr.size(), false);
```
Preferable if performance is a concern. Newest **RcppArmadillo** has efficient const references too.

K ロ ▶ K 御 ▶ K 君 ▶ K 君 ▶ ○ 君

 $2990$ 

## Faster Linear Model with FastLm Performance comparison

#### Running the script included in the **RcppArmadillo** package:

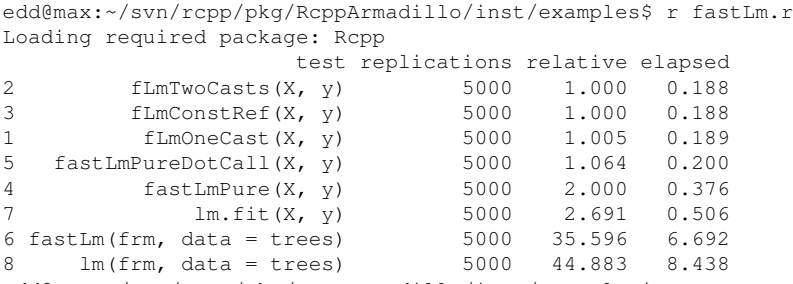

edd@max:~/svn/rcpp/pkg/RcppArmadillo/inst/examples\$

イロト イ団ト イヨト イヨト

÷.

# **Outline**

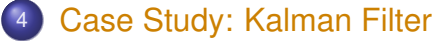

- **•** [Setup](#page-20-0)
- **•** [Matlab](#page-21-0)
- o [R](#page-22-0)
- $O C++$  $O C++$
- **•** [Performance](#page-26-0)

イロト 不優 トメ 君 トメ 君 トー

<span id="page-19-0"></span>重。  $299$  The position of an object is estimated based on past values of  $6 \times 1$  state vectors X and Y for position,  $V_x$  and  $V_Y$  for speed, and  $A_X$  and  $A_Y$  for acceleration.

Position updates as a function of the speed

$$
X = X_0 + V_X dt \quad \text{and} \quad Y = Y_0 + V_Y dt,
$$

which is updated as a function of the (unobserved) acceleration:

$$
V_x = V_{X,0} + A_X dt \quad \text{and} \quad V_y = V_{Y,0} + A_Y dt.
$$

<span id="page-20-0"></span>K 何 ▶ K ヨ ▶ K ヨ ▶

#### Kalman Filter Basic Matlab Function

```
% Copyright 2010 The MathWorks, Inc.
function y = kalmanfilter(z)% #codegen
    dt=1:
    % Initialize state transition matrix
    A=[1 0 dt 0 0 0;... % [x ]
        0 1 0 dt 0 0;... % [y ]
0 0 1 0 dt 0;... % [Vx]
       0 0 0 1 0 dt;... % [Vy]
       0 0 0 0 1 0 ;... % [Ax]
       0 0 0 0 0 1 ]; % [Ay]
    H = I 1 0 0 0 0 0; 0 1 0 0 0 0 1;Q = eye(6);R = 1000 * eve(2):
    persistent x_est p_est
    if isempty(x_est)
        x est = zeros(6, 1);
        p est = zeros(6, 6);
    end
                                                        % Predicted state and covariance
                                                        x \text{ord} = A \times x \text{ est:}p_prd = A * p_est * A' + Q;
                                                        % Estimation
                                                        S = H * p p r d' * H' + R;B = H * p p r d';
                                                        klm qain = (S \setminus B)';
                                                        % Estimated state and covariance
                                                        x_est = x_prd+klm_qain*(z-H*x_prd);
                                                        p est = p_prd-klm_qain*H*p_prd;
                                                         % Compute the estimated measurements
                                                        v = H \times X est;
                                                    end % of the function
```
#### Plus a simple wrapper function calling this function.

イロト イ押 トイヨ トイヨト

<span id="page-21-0"></span>B

#### Kalman Filter: In R Easy enough – first naive solution

```
FirstKalmanR <- function (pos) {
  kf < - function(z) {
   dt < -1A <- matrix(c(1, 0, dt, 0, 0, 0, # x
                  0, 1, 0, dt, 0, 0, # y
                  0, 0, 1, 0, dt, 0, # Vx
                  0, 0, 0, 1, 0, dt, # Vy
                  0, 0, 0, 0, 1, 0, # Ax
                 0, 0, 0, 0, 0, 1), # Ay
                6, 6, byrow=TRUE)
    H <- matrix( c(1, 0, 0, 0, 0, 0,
                 0, 1, 0, 0, 0, 0),
                2, 6, byrow=TRUE)
    0 < - diag(6)
    R < -1000 * diag(2)N <- nrow(pos)
    y <- matrix(NA, N, 2)
    ## predicted state and covriance
    xprd <- A %*% xest
    pprd <- A %*% pest %*% t(A) + Q
```

```
## estimation
  S <- H %*% t(pprd) %*% t(H) + R
  B <- H %*% t(pprd)
  ## kalmangain <- (S \ B)'
  kg <- t(solve(S, B))
  ## est. state and cov, assign to vars in parent env
  xest <<- xprd + kg %*% (z-H%*%xprd)
  pest <<- pprd - kg ** H ** pprd
  ## compute the estimated measurements
  y <- H %*% xest
}
xest <- matrix(0, 6, 1)
pest <- matrix(0, 6, 6)
for (i in 1:N) {
    v[i,] \leq -kf(t(\text{pos}[i, \text{drop=FALSE}]))}
invisible(y)
```
イロン イ押ン イミン イヨン ニヨー

<span id="page-22-0"></span> $2Q$ 

}

### Kalman Filter: In R Easy enough – with some minor refactoring

```
KalmanR <- function(pos) {
  kf <- function(z) {
    ## predicted state and covriance
    xprd <- A %*% xest
    pprd <- A %*% pest %*% t(A) + Q
    ## estimation
    S <- H %*% t(pprd) %*% t(H) + R
    B <- H %*% t(pprd)
    ## kg <- (S \ B)'
    kg <- t(solve(S, B))
    ## estimated state and covariance
    ## assigned to vars in parent env
    xest <<- xprd + kg %*% (z-H%*%xprd)
    pest <<- pprd - kg %*% H %*% pprd
    ## compute the estimated measurements
    y <- H %*% xest
  }
  dt < -1
```

```
A <- matrix(c(1, 0, dt, 0, 0, 0, # x
                0, 1, 0, dt, 0, 0, # y
                0, 0, 1, 0, dt, 0, # Vx
                0, 0, 0, 1, 0, dt, # Vy
                0, 0, 0, 0, 1, 0, # Ax
                0, 0, 0, 0, 0, 1),# Ay
                6, 6, byrow=TRUE)
 H <- matrix(c(1, 0, 0, 0, 0, 0,
                0, 1, 0, 0, 0, 0),
              2, 6, byrow=TRUE)
 Q \le - diag(6)
 R <- 1000 * diag(2)
 N <- nrow(pos)
 y <- matrix(NA, N, 2)
 xest <- matrix(0, 6, 1)
 pest <- matrix(0, 6, 6)
 for (i in 1:N) {
   y[i,] \leq -kf(t(\text{pos}[i, \text{drop=FALSE}]))}
 invisible(y)
}
```
イロト イ御 トイヨ トイヨ トーヨー

#### Kalman Filter: In C++ Using a simple class

```
// [[Rcpp::depends(RcppArmadillo)]]
#include <RcppArmadillo.h>
using namespace arma;
class Kalman {
private:
 mat A, H, Q, R, xest, pest;
 double dt;
public:
 // constructor, sets up data structures
 Kalman() : dt(1.0) {
    A.eye(6,6);
   A(0,2) = A(1,3) = dt;A(2, 4) = A(3, 5) = dt;H.zeros(2,6);
   H(0,0) = H(1,1) = 1.0;Q.eye(6,6);
    R = 1000 \times eye(2, 2);xest.zeros(6,1);
    pest.zeros(6,6);
```

```
// sole member func.: estimate model
mat estimate(const mat & Z) {
  unsigned int n = Z.n rows,
                k = Z.n \text{ colors};mat Y = zeros(n, k);mat xprd, pprd, S, B, kg;
  colvec z, y;
  for (unsigned int i = 0; i < n; i++) {
    z = Z.row(i).t();
    // predicted state and covariance
    xord = A \times xest:
    pprd = A * \text{pest} * A.t() + 0;// estimation
    S = H * pprd.t() * H.t() + R;B = H * pprd_t(t);
    kg = (solve(S, B)).t();
    // estimated state and covariance
    xest = xprd + kq * (z - H * xprd);pest = pprd - kq * H * pprd;// compute estimated measurements
    v = H \times xest:
    Y.row(i) = y.t();
  }
  return Y;
}
```
}

### Kalman Filter in C++ Trivial to use from R

Given the code from the previous slide, we just add

```
// [[Rcpp::export]]
mat KalmanCpp(mat Z) {
  Kalman K;
  mat Y = K.<b>estimate</b>(Z);return Y;
}
```
**≮ロト ⊀何 ト ⊀ ヨ ト ⊀ ヨ ト** 

<span id="page-25-0"></span>ミー  $2Q$ 

#### Kalman Filter: Performance Quite satisfactory relative to R

#### Even byte-compiled 'better' R version is 66 times slower:

```
R> FirstKalmanRC <- cmpfun(FirstKalmanR)
R> KalmanRC <- cmpfun(KalmanR)
R>
R> stopifnot(identical(KalmanR(pos), KalmanRC(pos)),
+ all.equal(KalmanR(pos), KalmanCpp(pos)),
+ identical(FirstKalmanR(pos), FirstKalmanRC(pos)),
+ all.equal(KalmanR(pos), FirstKalmanR(pos)))
R>
R> res <- benchmark(KalmanR(pos), KalmanRC(pos),
                + FirstKalmanR(pos), FirstKalmanRC(pos),
+ KalmanCpp(pos),
+ columns = c("test", "replications",
+ "elapsed", "relative"),
+ order="relative",
+ replications=100)
R>
R> print(res)
            test replications elapsed relative
5 KalmanCpp(pos) 100 0.087 1.0000
2 KalmanRC(pos) 100 5.774 66.3678
1 KalmanR(pos) 100 6.448 74.1149
                        4 FirstKalmanRC(pos) 100 8.153 93.7126
3 FirstKalmanR(pos) 100 8.901 102.3103
```
**≮ロト ⊀何 ト ⊀ ヨ ト ⊀ ヨ ト** 

<span id="page-26-0"></span>重。  $2Q$ 

## Kalman Filter: Figure Last but not least we can redo the plot as well

**Object Trajectory and Kalman Filter Estimate**

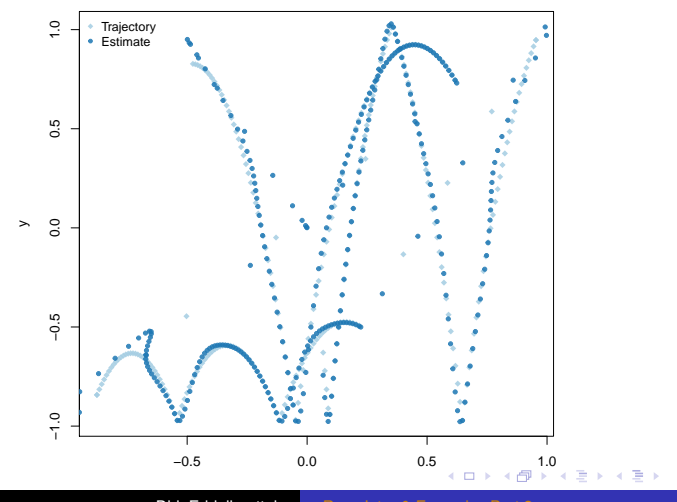

<span id="page-27-0"></span>Dirk Eddelbuettel [Rcpp Intro & Examples Part 2](#page-0-0)

# **Outline**

# <sup>5</sup> [Case Study: Sparse Matrices](#page-28-0)

- o [R](#page-29-0)
- $O + +$
- [Example](#page-32-0)

イロト 不優 トイモト 不思 トー

<span id="page-28-0"></span>重。  $299$ 

# Sparse Matrices Growing (but incomplete) support in Armadillo

#### A nice example for work on R objects.

```
i \leq -c(1,3:8)\uparrow <- c(2,9,6:10)
x \le -7 * (1:7)
A \leftarrow sparseMatrix(i, \uparrow, x = x)
A
## 8 x 10 sparse Matrix of class "dgCMatrix"
##
\# [1,] . 7 . . . . . . . .
\#\ [\ 2, ] \ \cdot \ \cdot \ \cdot \ \cdot \ \cdot \ \cdot \ \cdot \ \cdot \ \cdot \ \cdot \ \cdot\# [3, 1, \ldots, \ldots, 14, \ldots]\# [4,] . . . . 21 . . . .
\# [5,] . . . . . 28 . . .
\# [6,] . . . . . . 35 . .
\# [7,] . . . . . . . 42 .
## [8,] . . . . . . . . . 49
```
<span id="page-29-0"></span>KOD KAP KED KED E YA G

## Sparse Matrices Representation in R

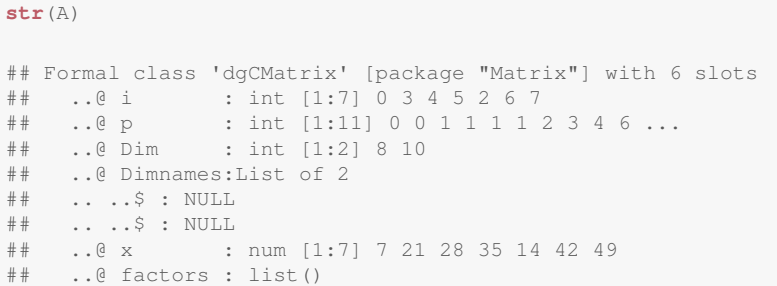

Note how the construction was in terms of  $\langle i, j, x \rangle$ , yet the representation in in terms of  $\langle i, p, x \rangle$  – CSC format.

**K ロ ト K 何 ト K ヨ ト K ヨ ト** 

 $290$ 

B

### Sparse Matrices C++ access

```
#include <RcppArmadillo.h>
using namespace Rcpp;
using namespace arma;
// [[Rcpp::depends(RcppArmadillo)]]
// [[Rcpp::export]]
sp_mat armaEx(S4 mat, bool show) {
    IntegerVector dims = mat.slot("Dim");
    arma::urowvec i = Rcpp::as<arma::urowvec>(mat.slot("i"));
    arma::urowvec p = Rcpp::as<arma::urowvec>(mat.slot("p"));
    arma::vec x = Rcpp::as\leq arma::vec>(mat.sub(t"x"));
    int nrow = dims[0], ncol = dims[1];
    arma::sp_mat res(i, p, x, nrow, ncol);
    if (show) Rcpp:: Rcout << res << std:: endl;
    return res;
}
```
<span id="page-31-0"></span>KOD KARD KED KED E VONO

### Sparse Matrices C++ access

```
sourceCpp('code/sparseEx.cpp')
i \leftarrow c(1,3:8)\uparrow <- c(2, 9, 6:10)
x \le -7 * (1:7)
A \leftarrow sparseMatrix(i, j, x = x)
B <- armaEx(A, TRUE)
## [matrix size: 8x10; n_nonzero: 7; density: 8.75%]
##
## (0, 1) 7.0000
## (3, 5) 21.0000
\# (4, 6) 28.0000
\# (5, 7) 35.0000
## (2, 8) 14.0000
## (6, 8) 42.0000
## (7, 9) 49.0000
```
<span id="page-32-0"></span>**KOD KAP KED KED E YORA** 

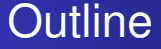

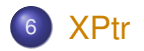

Dirk Eddelbuettel [Rcpp Intro & Examples Part 2](#page-0-0)

<span id="page-33-0"></span>K ロ > K 倒 > K ミ > K ミ > 「ミ → の Q Q →

## Function Pointers http://gallery.rcpp.org/articles/passing-cpp-function-

#### Consider two simple functions modifying a given Armadillo vector:

```
// [[Rcpp::depends(RcppArmadillo)]]
#include <RcppArmadillo.h>
using namespace arma;
using namespace Rcpp;
vec fun1_cpp(const vec& x) { // a first function
    vec y = x + x;
    return (y);
}
vec fun2_cpp(const vec& x) { // and a second function
    vec y = 10 \star x;return (y);
}
```
KOD KAP KED KED E YA G

#### Function Pointers http://gallery.rcpp.org/articles/passing-cpp-function-

Using a typedef to declare an interface to a function taking and returning a vector — and a function returning a function pointer given a string argument

```
typedef vec (*funcPtr)(const vec& x);
// [[Rcpp::export]]
XPtr<funcPtr> putFunPtrInXPtr(std::string fstr) {
    if (fstr == "fun1")return(XPtr<funcPtr>(new funcPtr(&fun1_cpp)));
    else if (fstr == "fun2")return(XPtr<funcPtr>(new funcPtr(&fun2_cpp)));
    else
        return XPtr<funcPtr>(R_NilValue); // runtime err.: NULL no XPtr
}
```
イロト イ押 トイヨ トイヨ トーヨー

### Function Pointers http://gallery.rcpp.org/articles/passing-cpp-function-

We then create a function calling the supplied function on a given vector by 'unpacking' the function pointer:

```
// [[Rcpp::export]]
vec callViaXPtr(const vec x, SEXP xpsexp) {
    XPtr<funcPtr> xpfun(xpsexp);
    funcPtr fun = *xpfun;vec y = \text{fun}(x);
    return (y);
}
```
イロト イ押 トイヨ トイヨ トーヨー

 $QQ$ 

# Function Pointers

http://gallery.rcpp.org/articles/passing-cpp-function-

```
## get us a function
fun <- putFunPtrInXPtr("fun1")
## and pass it down to C++ to
## have it applied on given vector
callViaXPtr(1:4, fun)
## [, 1]
\# [1,  2# [2, ] 4
## [3,] 6
\# [4, 1 8
```
<span id="page-37-0"></span>Could use same mechanism for user-supplied functions, gradients, or samplers, ... KAD > KE > KE > E + 990